## **ISTRUZIONI PER INSERIRE IL PROPRIO GIORNO DI RICEVIMENTO**

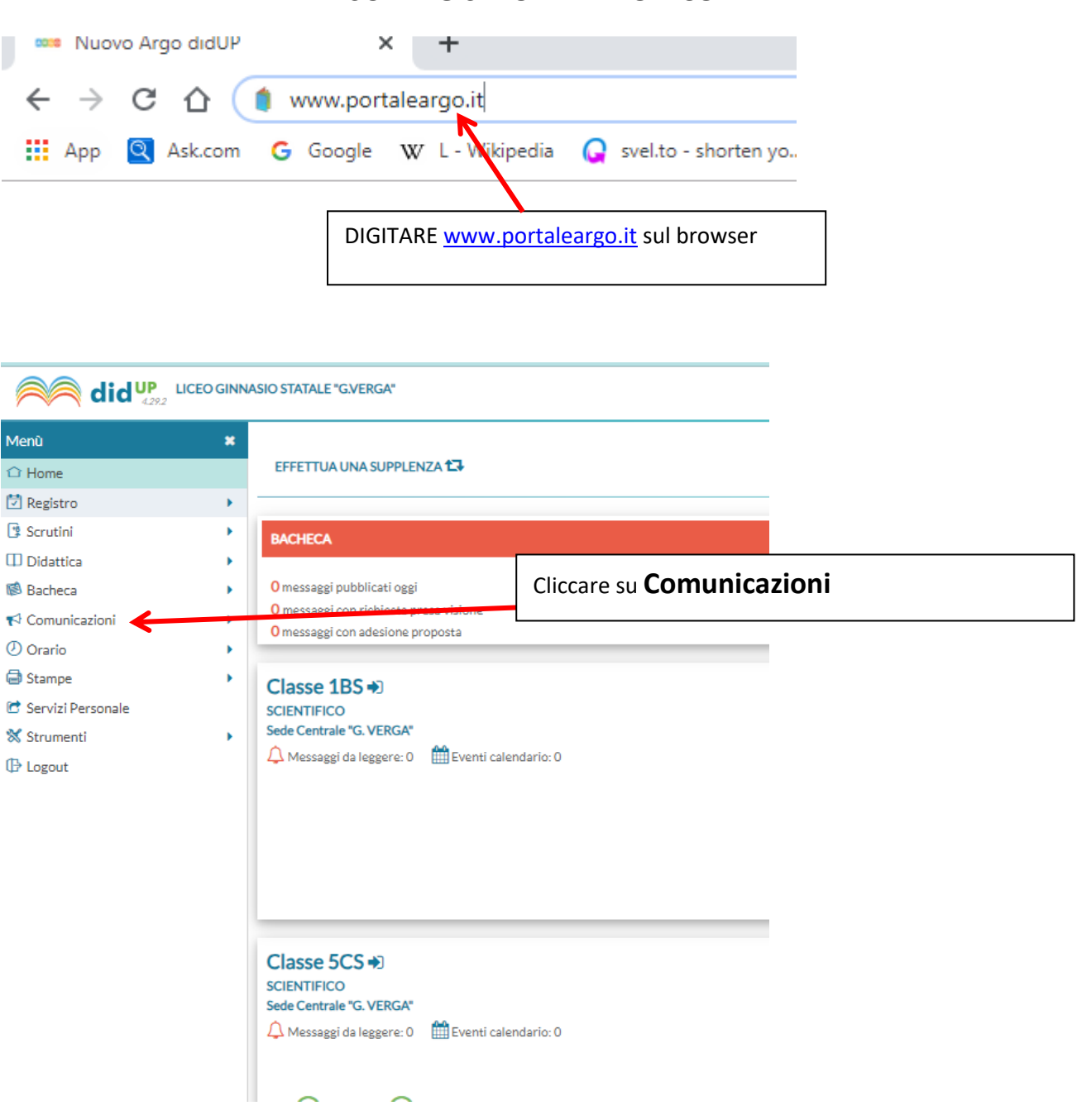

## **SUL REGISTRO ELETTRONICO**

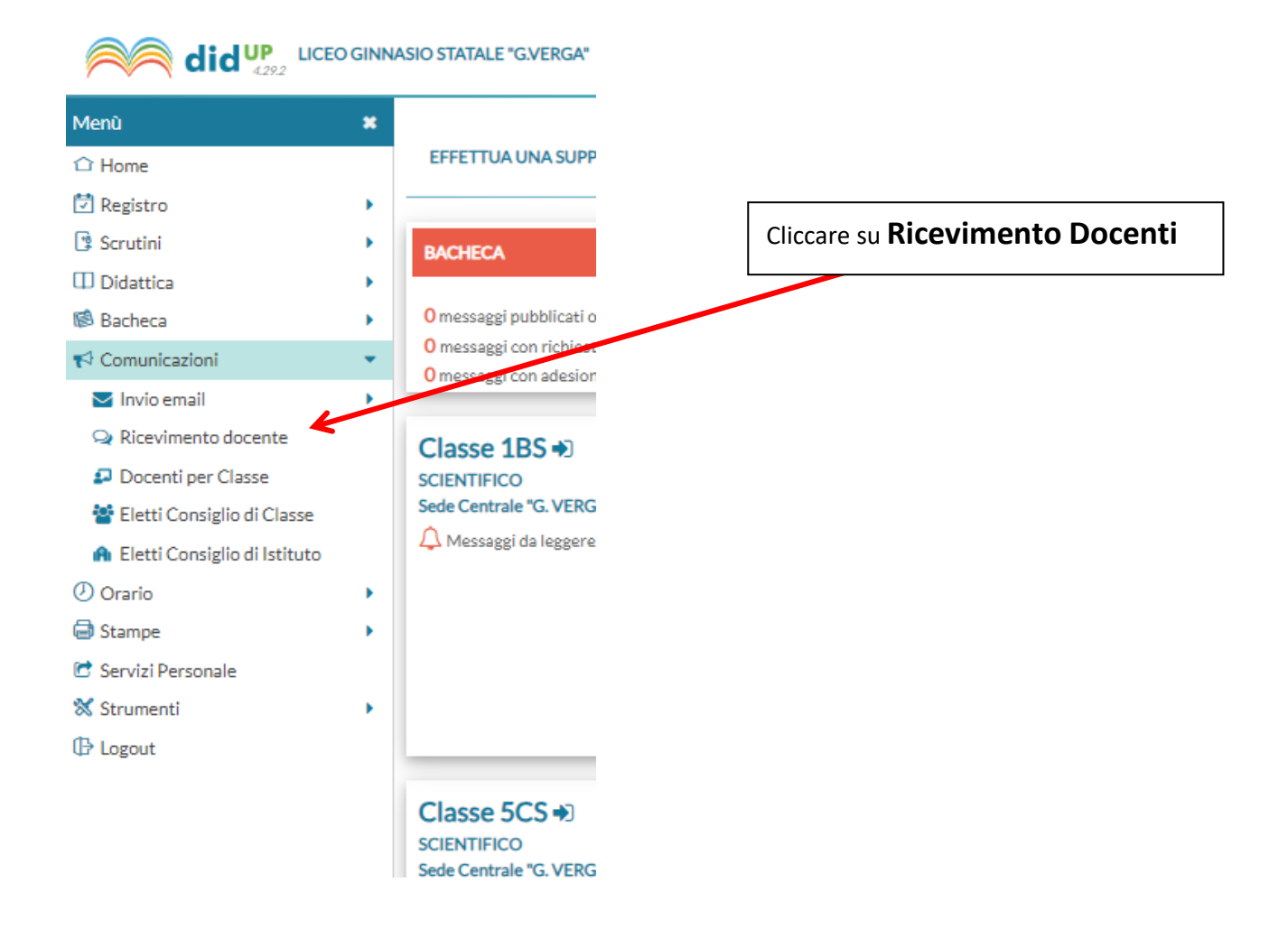

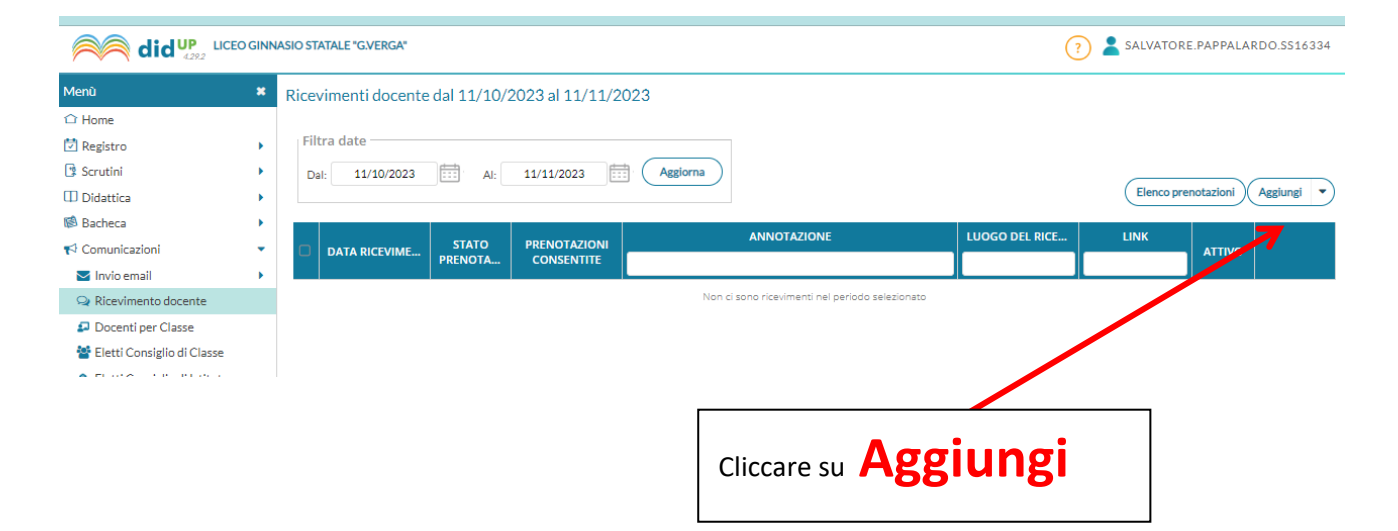

## **Riempire tutti i campi**

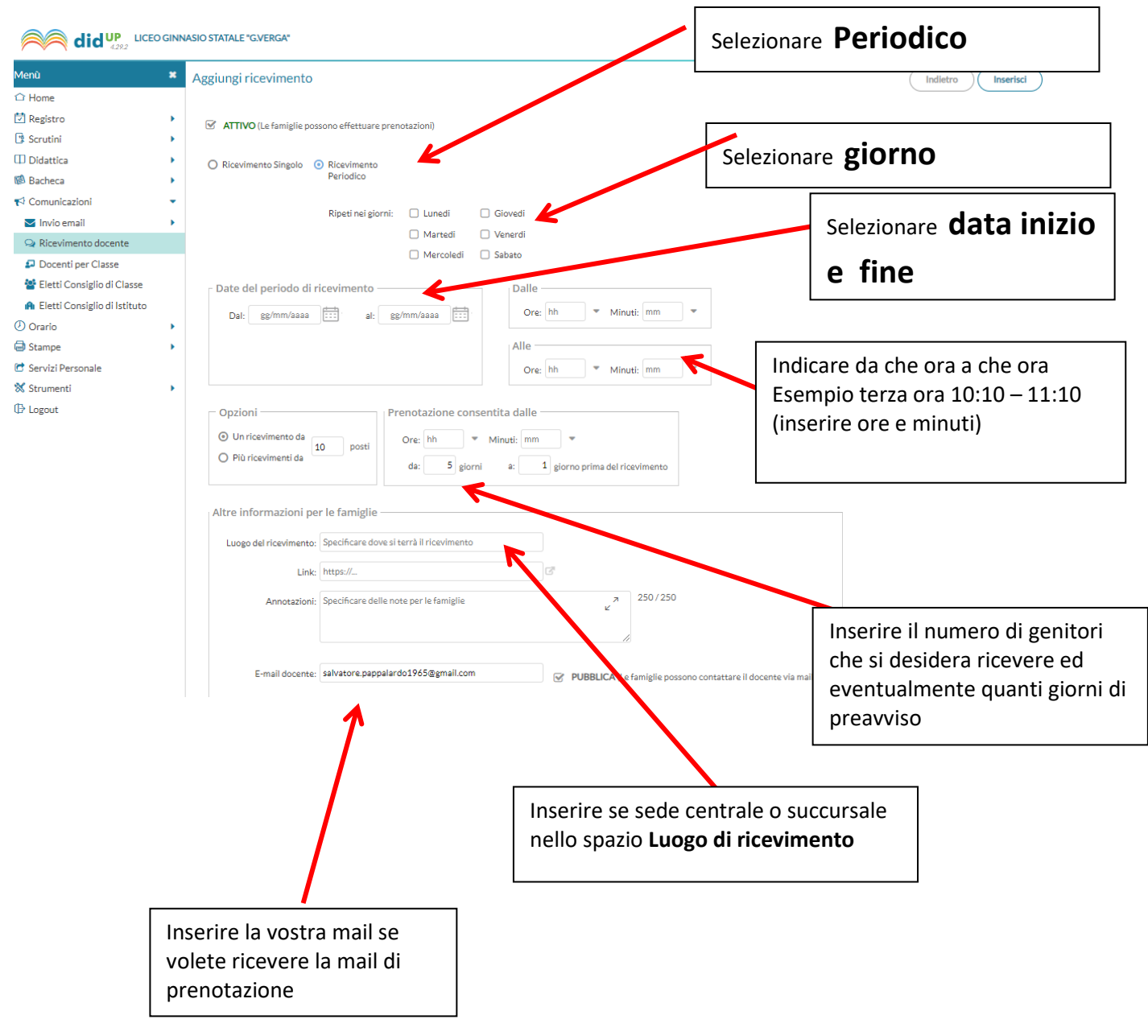

## **Una volta completati i campi cliccare su Inserisci**